## **Das österreichische CA-Projekt II "Der Mathematikunterricht im Zeitalter der Informationstechnologie" (Felduntersuchung mit dem TI-92)**

## **Lehrstoffverteilung 3. Klasse**

## Zur Erklärung:

Durch die Tatsache, daß der TU-92 nicht in allen Klassen zur gleichen Zeit eingeführt werden kann, ist der Beginn der Lehrstoffverteilung (September) unterschiedlich zu gestalten. Etwa versucht die Schule in Krems zuerst mit der Geometrie einzusteigen, die Stockerauer versuchen gleich bei der Wiederholung den Taschenrechner einzuführen, da sie alle Geräte bereits zur Verfügung haben. Weiters hängt die Einführung dvaon ab, ob der TI-92 schon bei der ersten Schularbeit Verwendung finden soll oder erst bei der zweiten (jeweils ist nur an ein Beispiel mit dem TI-92 bei Schularbeiten gedacht!). Eine weitere Unterscheidung in der Jahresplanung erfolgt durch die unterschiedliche Sicht der Verwendung des TI-92 bei der Einführung der ganzen zahlen - zwei Modelle werden durchgeführt - Modell (1) keine TI-92 bei der Einführung, Modell (2) schon bei der Einführung der ganzen Zahlen wird der TI-92 als Überprüfungsinstrument, didaktisches Hilfsmittel (einwertiges und zweiwertiges Minus). Diese Lehrstoffverteilung ist als nach eigenen Bedürfnissen und Vorgangsweisen abzuändern.

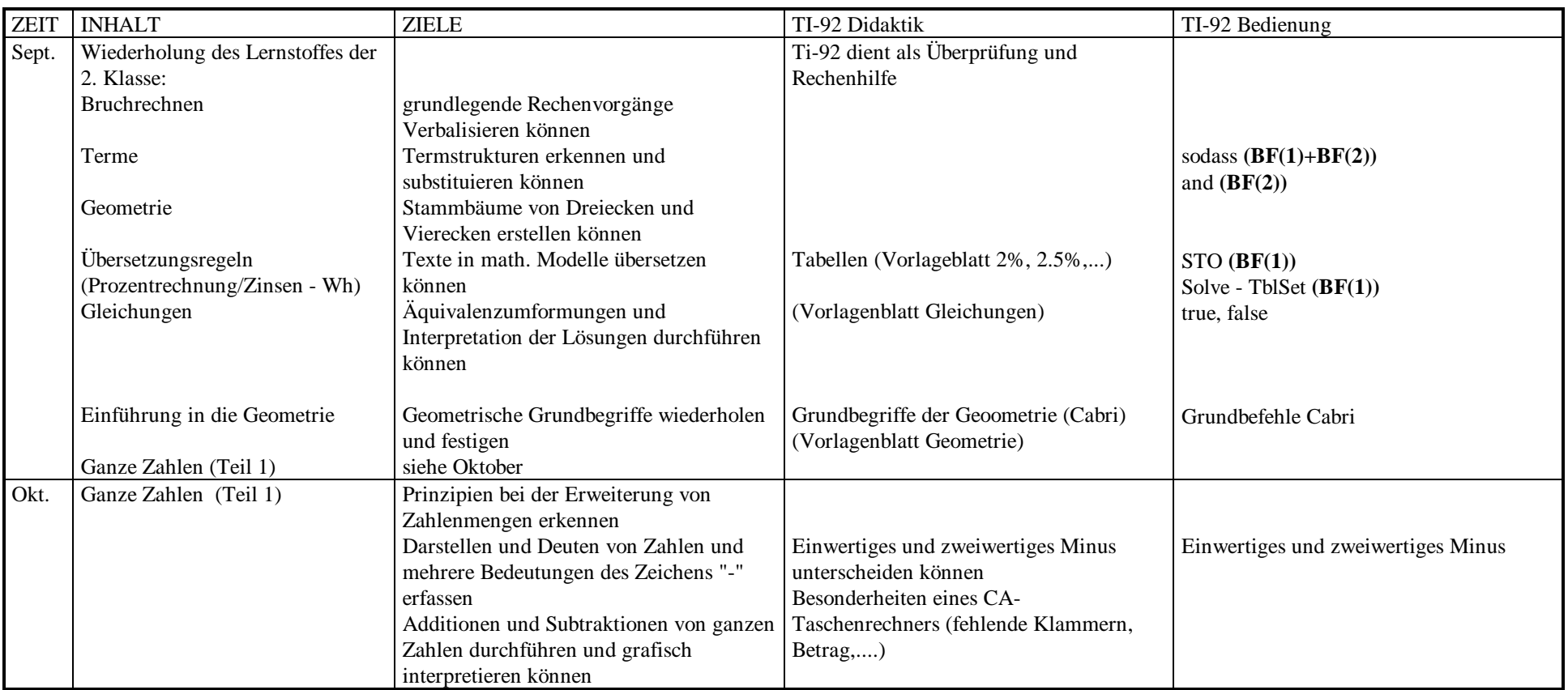

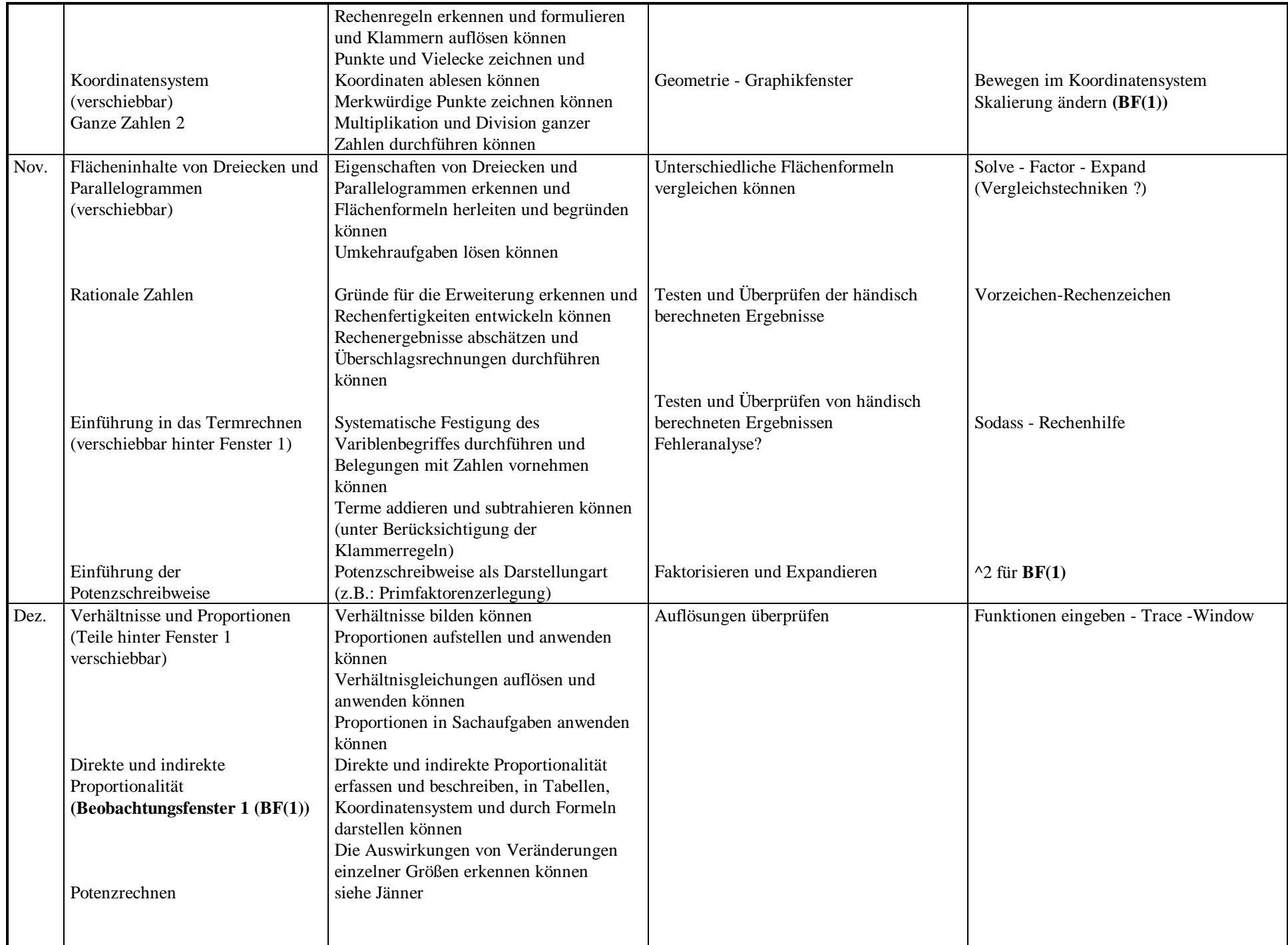

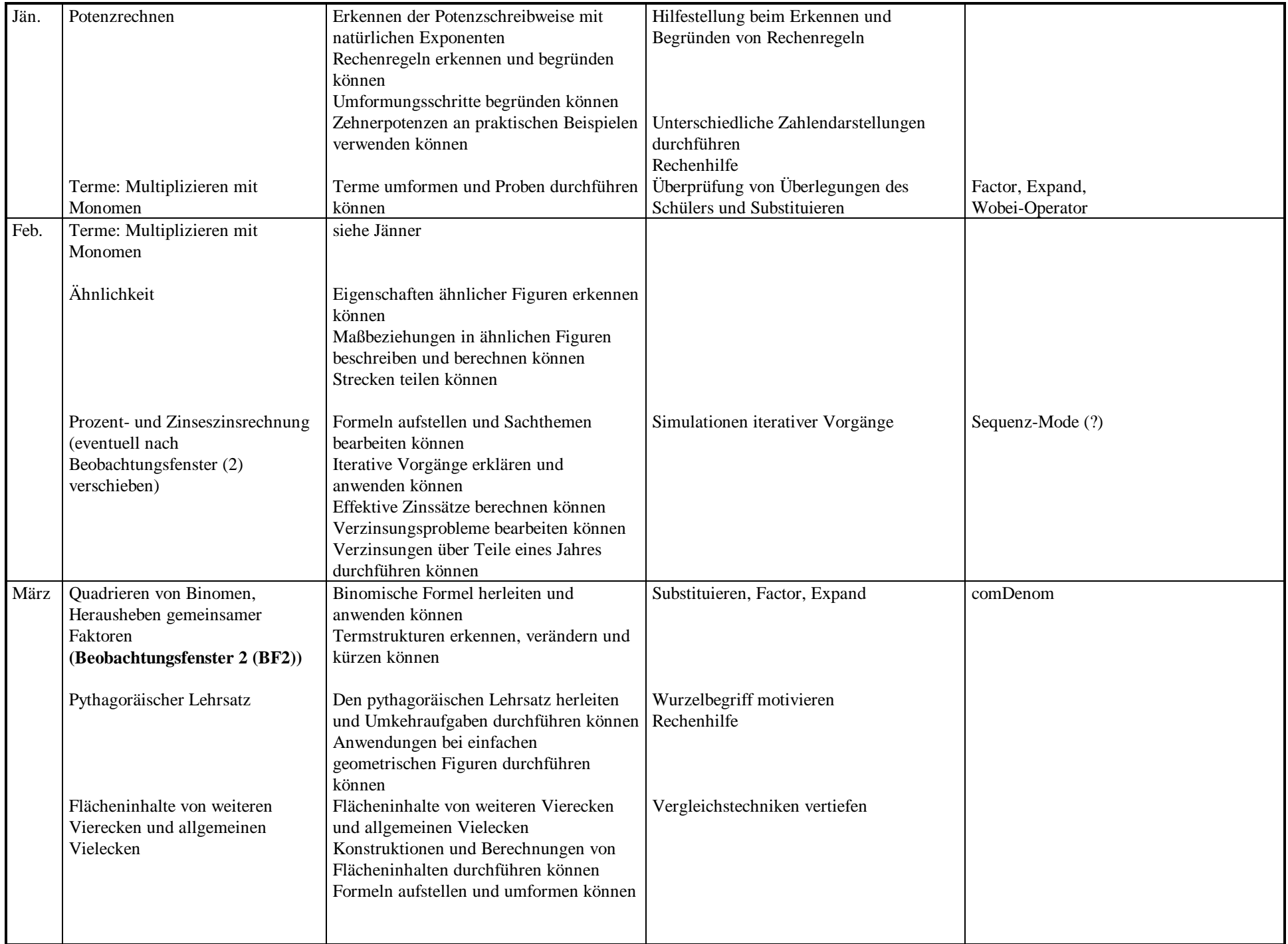

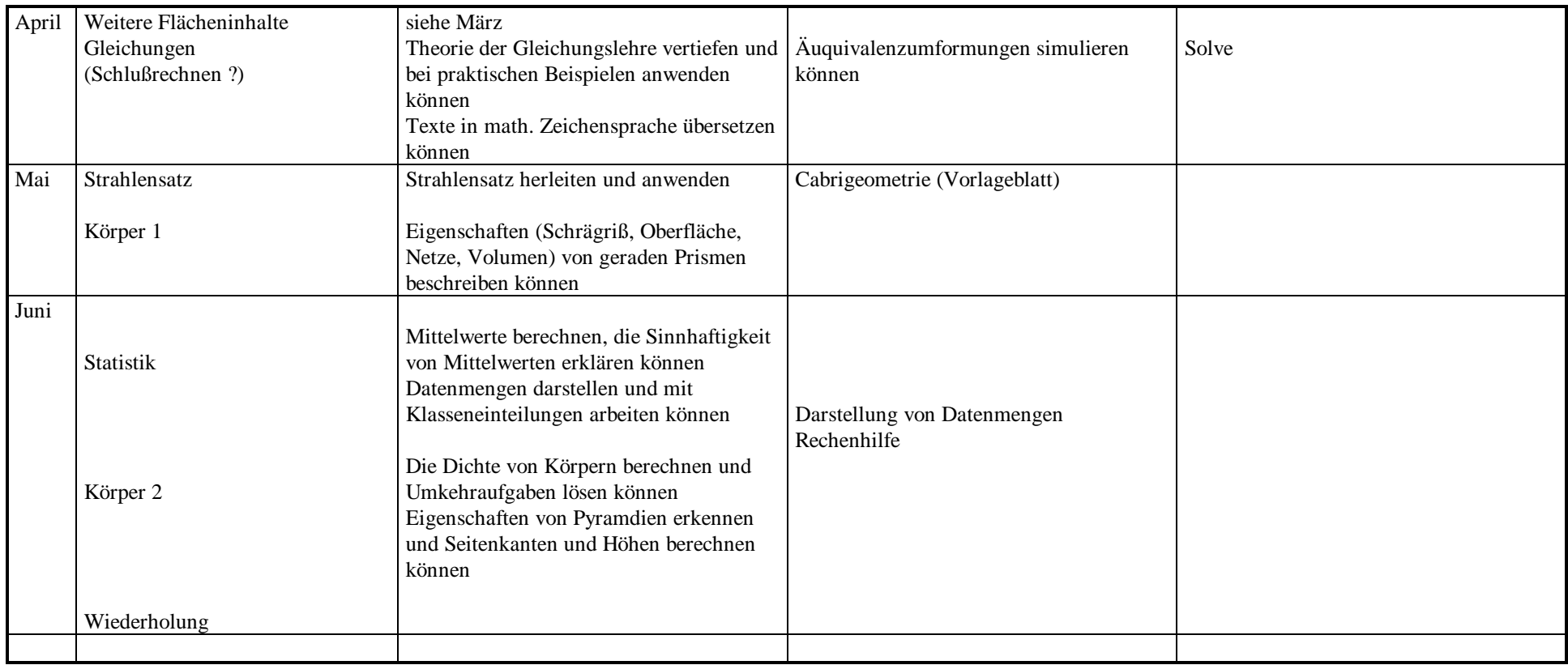